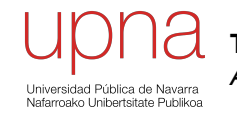

**Tecnologías Avanzadas de Red** *Área de Ingeniería Telemática*

# Algoritmos de enrutamiento

# Distance Vector

- Cada nodo X llega a conocer la distancia desde él a todos los destinos
	- $-$  D(X,d<sub>i</sub>)
- Inicialmente cada nodo solo conoce distancia a sus vecinos (…)

j

D(j',d)

 $c(X,i')$ 

 $D(j,d)$ 

 $c(X,j)$ 

 $c(X,i)+D($ 

d

 $\bm{\mathsf{X}}$ 

- $D(X,d) = c(X,d)$
- Periódicamente comunica D(X,d) a todos sus vecinos
	- Informan con un *vector* con las *distancias* a los destinos (  $D(X,d_1)$ ,  $D(X,d_2)$ ,  $D(X,d_3)$ ,  $D(X,d_4)$ …)
	- Asíncrono
- Al recibir información actualiza (… …):
	- $-$  D(X,d) ← mín<sub>i/c(X,j)</sub> < <sub>s</sub>{c(X,j) + D(j,d)}
- Algoritmo de *Bellman-Ford* distribuido
- Empleado desde los comienzos de la ARPANET

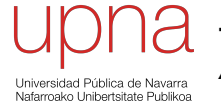

**Tecnologías Avanzadas de Red** *Área de Ingeniería Telemática*

# RIP: Características y funcionamiento básico

# Distance Vector

- Cada nodo tiene unas distancias estimadas a cada destino (vector de distancias)
- Se las envía a todos sus vecinos periódicamente
- Generalmente algoritmo de Bellman-Ford distribuido
- No necesitan conocer la topología completa de la red
- Usado en la ARPANET hasta 1979
- Ejemplos: RIP, Xerox XNS RIP, IPX RIP, Cisco IGRP, DEC's DNA Phase IV, Apple's RTMP

## RIP: Características

- *Routing Information Protocol*
- **Distance Vector**
- IGP
- RFC 1058 (v1), STD 56 (v2)
- routed en Unix BSD
- Emplea UDP
- Métrica<sup>·</sup>
	- Número de saltos
	- $-16 = \infty$
- Se envía el vector de distancias cada 30 segs (+/- 0 a 5s al azar)
- Cambios en la topología:
	- Ruta a red N por router G
	- Si no recibimos vector de G en 180segs marcar como inválida (∞)
- No escala para redes grandes
- Mejor para redes con enlaces homogéneos
- Simple
- Malos tiempos de convergencia

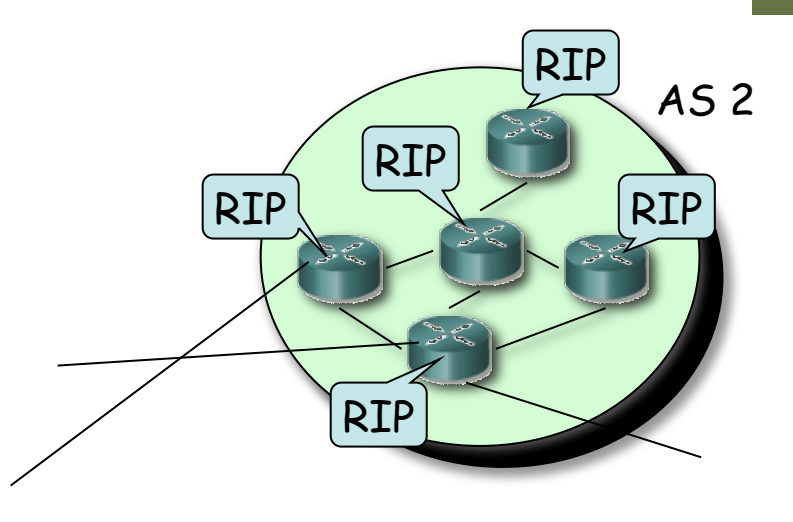

## RIP: Características

### **Tipos de PDUs:**

- *Request*
	- Comando=1
	- Se puede pedir el coste a unos destinos o a todos
- *Response* 
	- Comando=2
	- El *next-hop* es la IP que envía la PDU
	- Periódico o en respuesta a un *request*

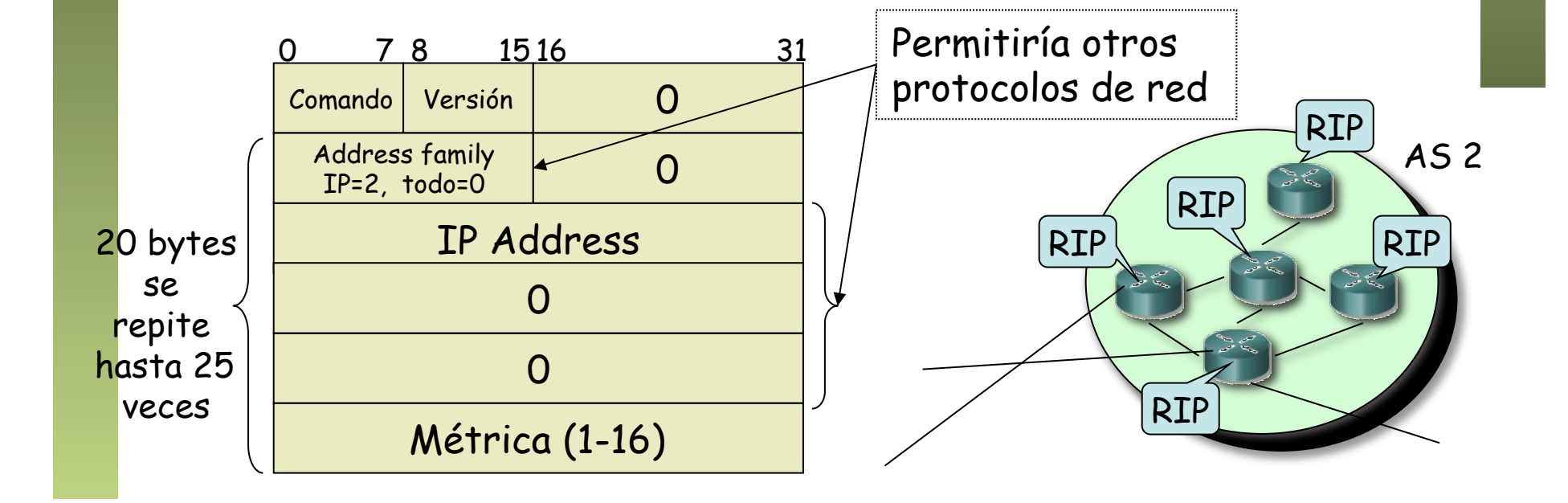

# RIP: Funcionamiento

### **Inicialización**

- Manda un *request* especial por cada interfaz
- IP destino *broadcast*

#### **Recibe un** *request*

- Si es de inicialización manda todo el vector
- Si no, responde con los valores solicitados

### **Periódicamente**

- Timer 30seg (de 25 a 35)
- Manda un *response* con todo el vector por cada interfaz
- IP destino broadcast

#### **Recibe** *response*

- **Actualiza** su vector y tabla de rutas
- Si la tiene reinicializa timer

#### **Caduca timer de una ruta**

- Timer de 180s para cada una
- Pasa a coste ∞
- Inicia timer para borrarla

#### **Timer de borrado**

• Timer de 120s para una ruta invalidada

### RIP: Actualización

- 1. Añadir 1 a la métrica de cada destino anunciado en el paquete de RIP recibido
- 2. Para cada entrada en el paquete
	- Si el destino no está en la tabla de rutas
		- 1. Añadirlo
	- Si no (sí está en la tabla)
		- 1. Si el siguiente salto en la tabla es el mismo que quien ha mandado el paquete de IP
			- § Sustituir el coste por el nuevo
		- 2. Si no (diferente *next-hop*)
			- Si el coste es menor que el de la tabla
				- o Sustituir el coste y el *next-hop*

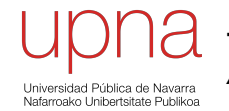

**Tecnologías Avanzadas de Red** *Área de Ingeniería Telemática*

# RIP: Cuentas a infinito

### *Bad news travel slowly*

- Supongamos que R1 falla (…)
- Aprox. 3min después R2 marca la ruta como inválida (…)
- Si antes de que envíe el vector a R3 se lo envía él (…)
- *i* Ahora piensa que se va por R3!
- Pero cuando informa a R3 del nuevo camino éste verá un aumento en el coste (…)
- Y así *ad infinitum* (…)
- Proceso de cuenta a infinito
- $\cdot$  Infinito = 16!

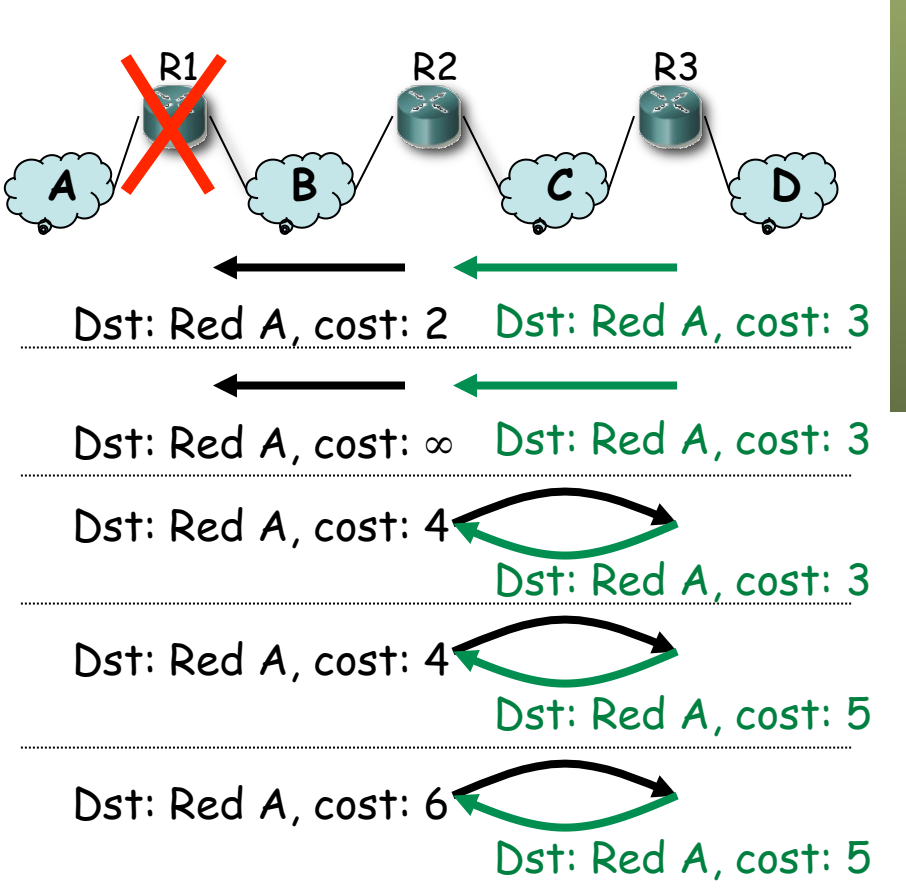

## Cuentas a infinito

#### *Split horizon*

- Al enviar vector por un interfaz **no incluir** los destinos a los que se llega por él
- Mensajes más pequeños
- Evita el bucle anterior

#### Ejemplo (… …):

- Caduca timer (180s) en R2 (…)
- Caduca timer (30s) en R2, envía vector  $(...)$

#### *Split horizon with poisoned reverse*

- Al enviar vector por un interfaz anunciar los destinos a los que se llega por él con métrica ∞
- No hay que esperar al timeout de la ruta
- Mensajes vuelven a ser grandes

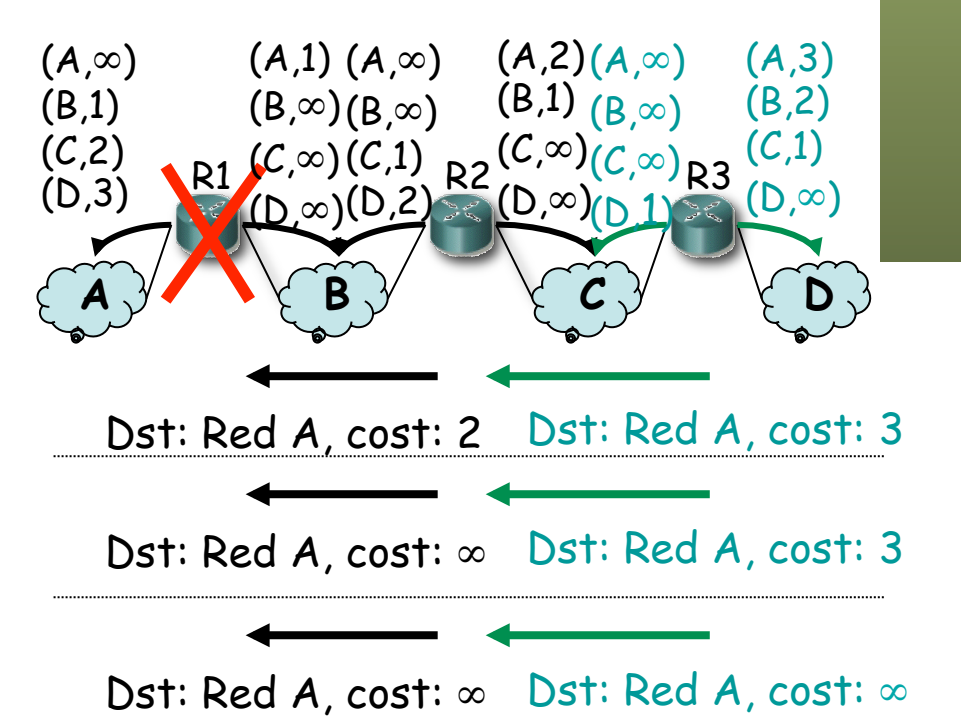

### *Bad news travel slowly*

- Convergencia lenta
- Ejemplos:
	- Actualización de información
		- Caso peor N x 30seg para llegar al otro extremo
	- Pérdida de ruta
		- Caso peor N x 180seg hasta el otro extremo
- ¿ Mejorar estos tiempos ?
	- *Triggered updates*: Enviar el vector en cuanto se produzca un cambio en el mismo

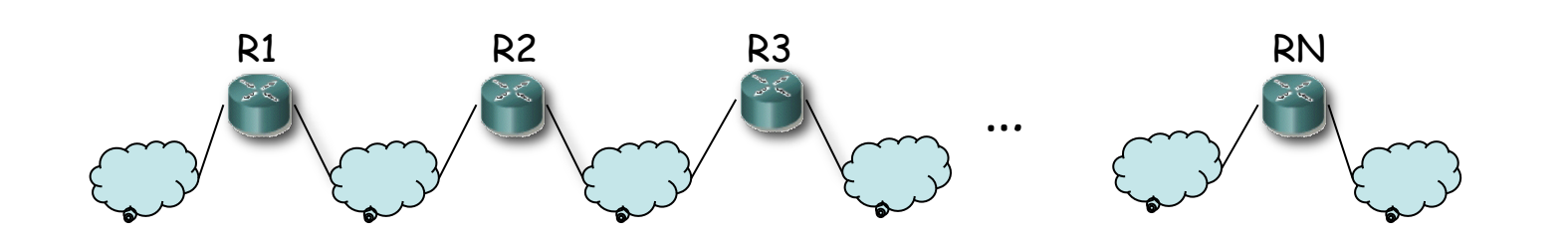

## Cuentas a infinito

- Supongamos la topología de la figura
- Usan *split horizon with poisoned reverse*
- Las flechas son las rutas hacia la Red A  $(...)$
- Supongamos que falla el interfaz de R1 en la Red A (…)
- R1 anuncia coste  $\infty$  a R2 y R4  $(\ldots)$
- Puede que antes de que avisen a R3 él envíe su actualización periódica (…)

**¡ Cuenta a infinito !** 

- R4 introduce una entrada hacia la Red A por R3 (…)
- R4 anunciará esa ruta a R1 (…)
- R1 creerá que se llega por R4 con coste 5 (…)
- R1 lo anunciará a R2 (…)
- R2 creerá que se llega por R1  $\left(\ldots\right)$
- Y luego R2 hasta llegar a R3  $(\ldots)$

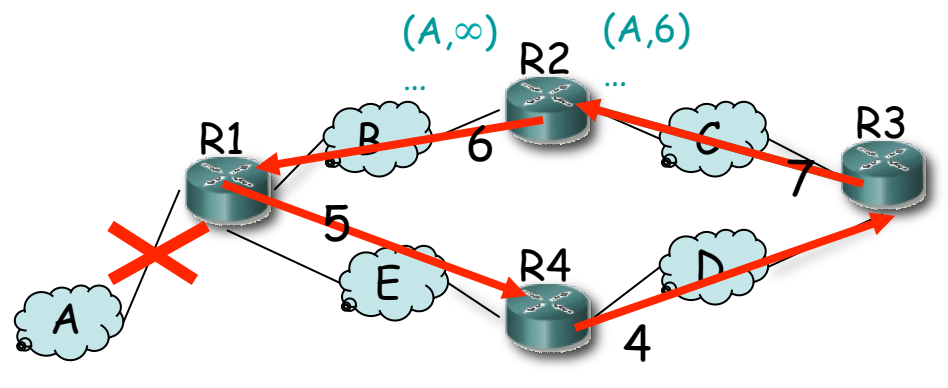

# Cuentas a infinito

### **Solución**

- *Hold down period*
- Al marcar una ruta como inválida
- Esperar un tiempo antes de Si hay una ruta alternativa aceptar nuevas rutas a ese destino
- Ejemplo:
	- R4 entra en *hold down*
	- Ignora ruta anunciada por R3

*Split horizon + posioned reverse + Triggered updates + hold down interval ¡ Ya no es tan simple !*

### **¿Cuánto esperar?**

- Depende del tamaño de la red
- Se sobredimensiona (120s)
- tardará en descubrirla (…)

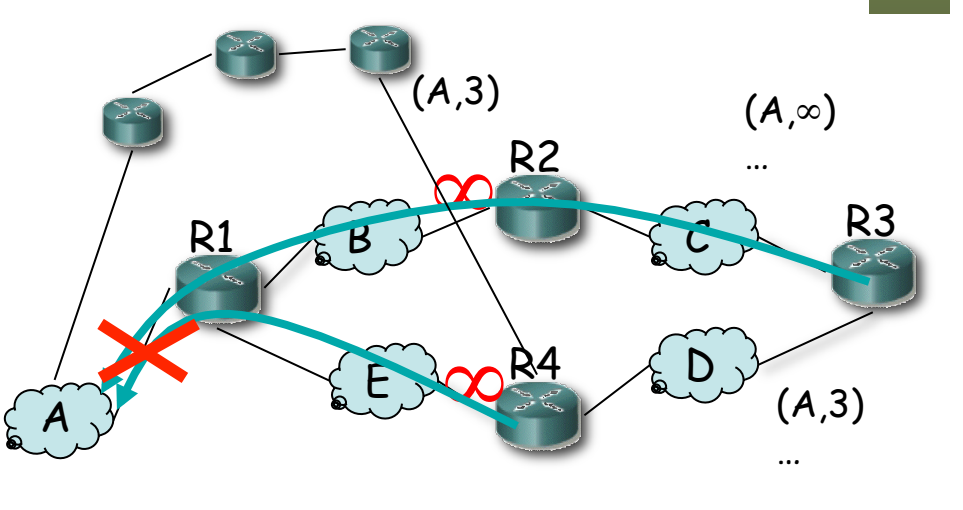